## **VIDÉKFEJLESZTÉSIMINISZTÉRIUM**

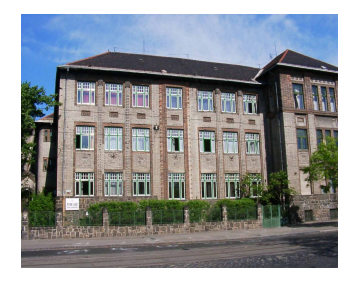

**Petrik Lajos Két Tanítási Nyelvű Vegyipari, Környezetvédelmi és Informatikai Szakközépiskola**

Budapest, Thököly út 48-54.

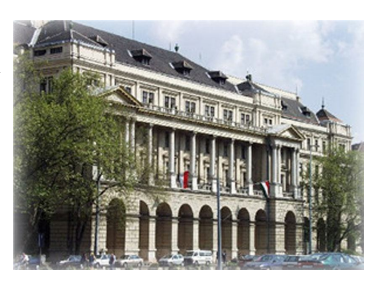

### **XV. KÖRNYEZETVÉDELMI ÉS VÍZÜGYI ORSZÁGOS SZAKMAI TANULMÁNYI VERSENY**

# **DÖNTŐ GYAKORLATI FELADAT**

**Szakképesítés: Környezetvédelmi technikus OKJ szám: 54 850 01**

**Vizsgarészhez rendelt követelménymodul azonosítója, megnevezése: 1214-06 Általános környezetvédelmi feladatok**

**Vizsgarészhez rendelt vizsgafeladat száma, megnevezése: 1214-06/5 Gépészet és automatizálási mérések és biztonságtechnikájuk Jóváhagyta:**

#### **Budapest, 2012. április 03-04.**

Elérhető maximális pontszám: 100 pont A kidolgozás időtartama: 40 perc

Elért pontszám:

## **2012**

### **NEMZETI MUNKAÜGYI HIVATAL SZAK- ÉS FELNŐTTKÉPZÉSI IGAZGATÓSÁG**

#### **Mérőperem hitelesítése rotaméterrel**

Beépítési helye: Áramlástechnikai mérőhely

#### **Feladat leírása:**

Szénhidrogénnel szennyezett talajok kezelése során az olajbontást végző baktérium kultúra szaporítását a helyszínen 1 m<sup>3</sup>-es fermentorban végezik. A fermentlét egyenletes sebességgel kell a szennyezett földre juttatni. A csőszakaszban jelenleg rotaméterrel mérnek, amelyet üzemviteli szempontok okokból mérőperemre fognak lecserélni.

Feladata az lesz, hogy az összeállított berendezésen kísérleti méréssel vegye fel a mérőperem átfolyási karakterisztikáját valamint a készítse el a rotaméter és mérőperem kalibrációs függvényét!

*Mérőhely megnevezése:* Áramlástechnikai mérőhely

*Feladatrészek:*

- I.) Az információs lap segítségével végezze el a feladatot!
- II.) Készítse el a papíros jegyzőkönyvet, a megadott jegyzőkönyv sablonba dolgozzon!
- III.) Számítógépes adatfeldolgozás.

A mellékelt *d:\osztv\1214-06\_5\_sablon.xls* munkafüzetben megtalálja a jegyzőkönyvben is fellelhető adattáblázatot. Excel táblázatkezelővel a megfelelő függvények felhasználásával töltse ki a számított értékek cellákat, helyes függvények magadása után a megfelelő diagramok automatikusan elkészülnek.

*A függvényekkel számított értékeket felhasználhatja a papíros jegyzőkönyv kitöltésénél, tehát érdemes a jegyzőkönyvek írását összehangolni!*

IV.) Tartsa be a munka- és balesetvédelmi előírásokat!

#### **Mérés menete**

*A készülék üzembe helyezése és a mérés az alábbiak szerint történjen:*

- **1.** A mellékelt rajz alapján azonosítsa berendezés fő részeit, ellenőrizzük a berendezés épségét!
- **2.** A szabályozó szelep segítségével állítsa be a mérési pontokat:
	- az első mérési pont a rotaméter maximális átfolyásához tartozó mérési pont legyen,
	- a második mérési pont a max. átfolyás 75%-a legyen,
	- az utolsó mérési pontot a rotaméter 50%-os átfolyásához rendelje!
- **3.** Közben olvassa le:
	- $\triangleright$  a rotaméter által mutatott értéket, [dm<sup>3</sup>/h]
	- u-csöves nyomásmérő szintkülönbségét, *h* [mm]
- **4.** Számolja ki az u-csöves nyomásmérőn mért nyomáskülönbség értékét!

*Vegye figyelembe a mérőfolyadék higany és a közvetítő közeg víz!*

**5.** Kiszámítandó továbbá: a mérőperem összefüggéséből a térfogatáram (vízhozam), a rotaméterhez viszonyított relatív eltérés (hiba) [%]. **6.** Jegyzőkönyvben rögzítse: a mérési- és számítási adatokat, a szükséges számításokat a megfelelő mértékegységekkel történő behelyettesítésekkel, a saját szerkesztésű diagramokat, a tengely léptékek célszerű beosztásával,

a mérés kiértékelését a megadott szempontok szerint!

#### **Számítási összefüggések**

**1.** A mérőperem összefüggése: 
$$
\vec{V} = \alpha \cdot \frac{d^2 \cdot \pi}{4} \sqrt{\frac{2 \cdot \Delta p_{mp}}{\rho_{\text{vis}}}}, \text{ ahol}
$$

 $\dot{V}$ : szállított térfogatáram (vízhozam) [m<sup>3</sup>/s];

 $\alpha$ : az átfolyási szám;

*d* : a mérőperem szűkítési átmérője [m];

*pmp* : a mérőperem nyomásesése [Pa].

**2.** Az u-csöves nyomásmérő összefüggése *általános* esetben:  $\Delta p = \Delta h \cdot \Delta \rho \cdot g$ 

*h* : az u-csöves nyomásmérőn mért szintkülönbség [m]

#### **Adatok**

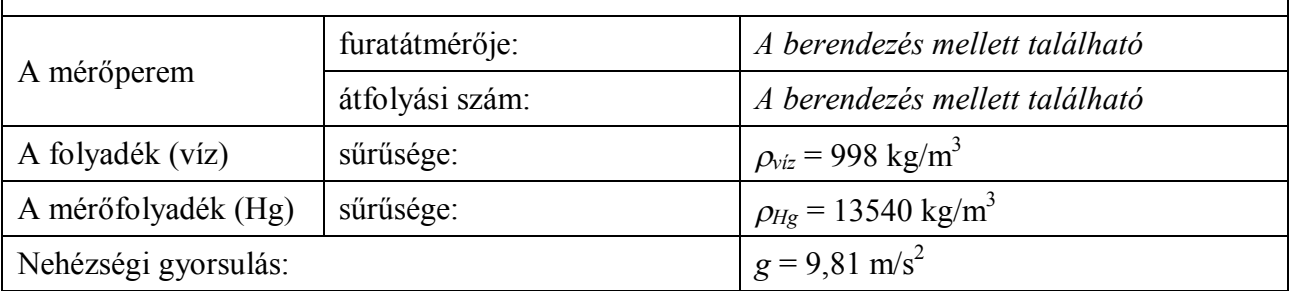

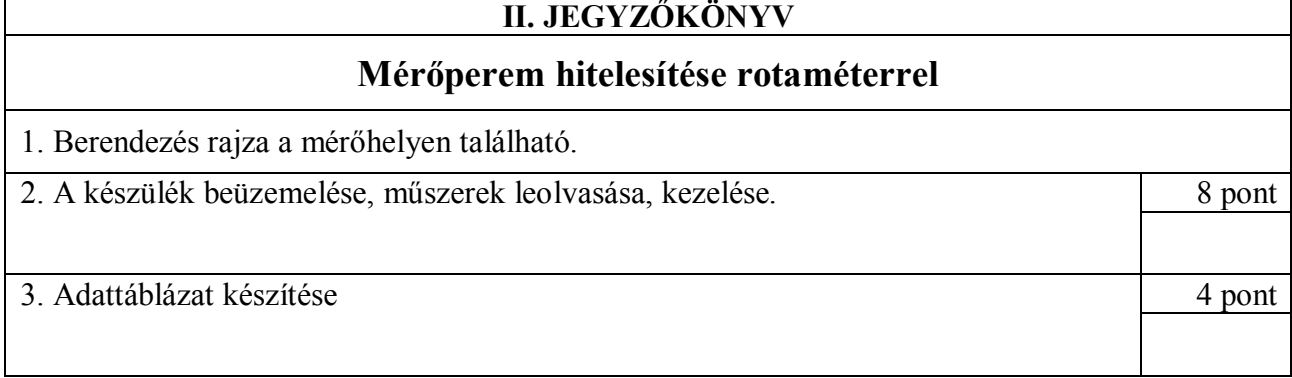

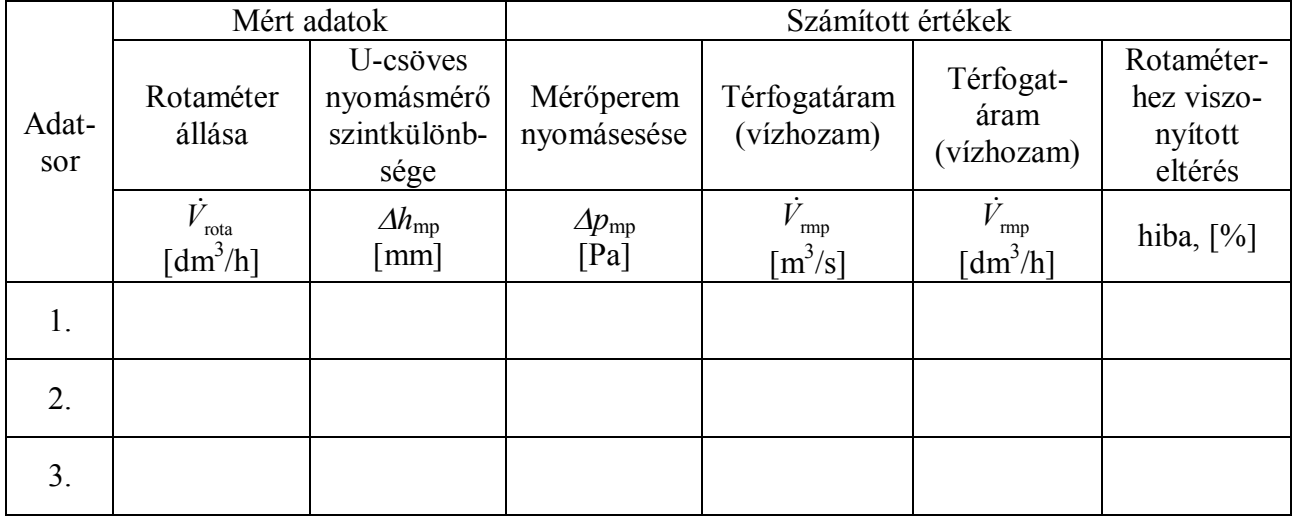

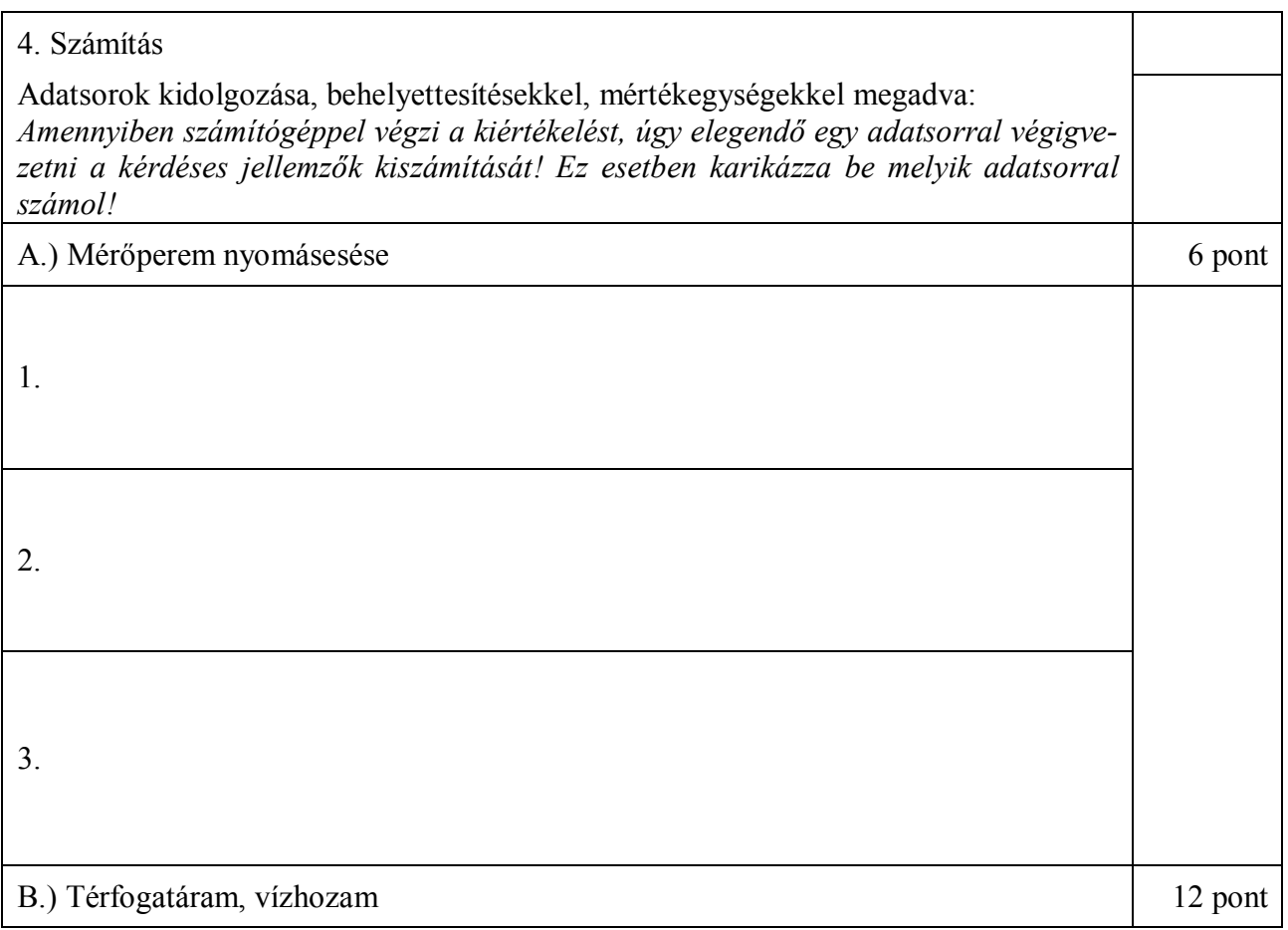

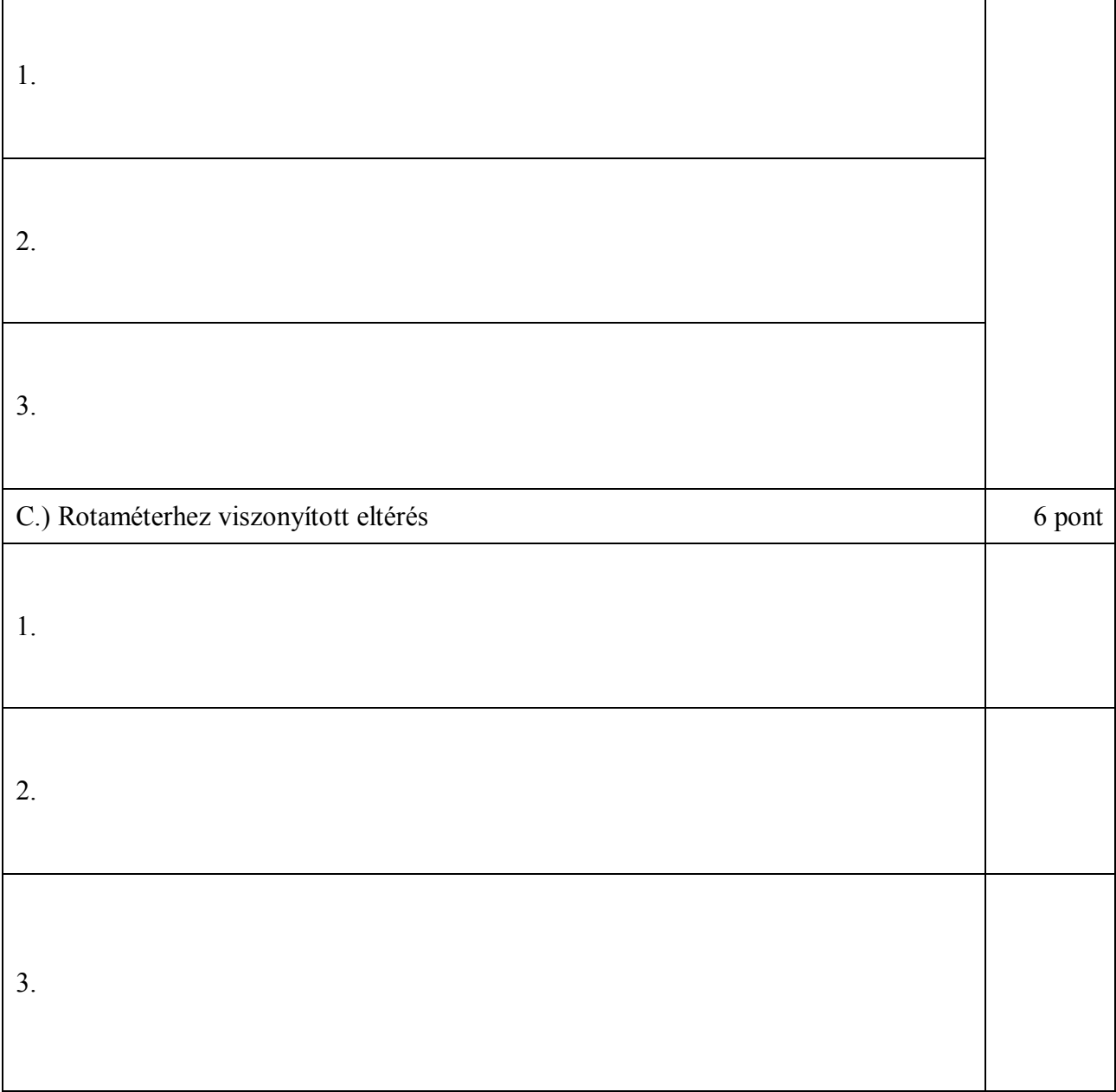

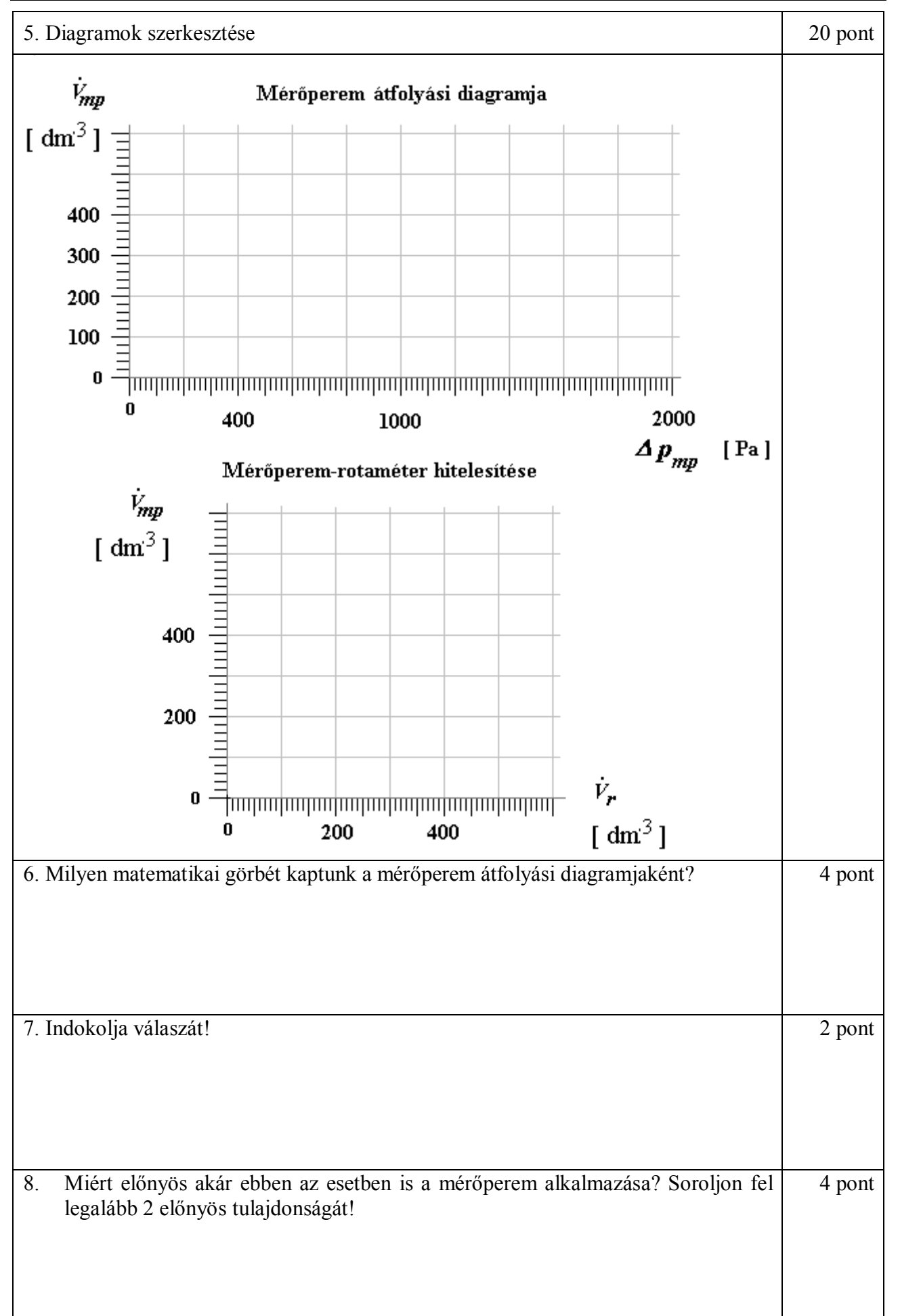

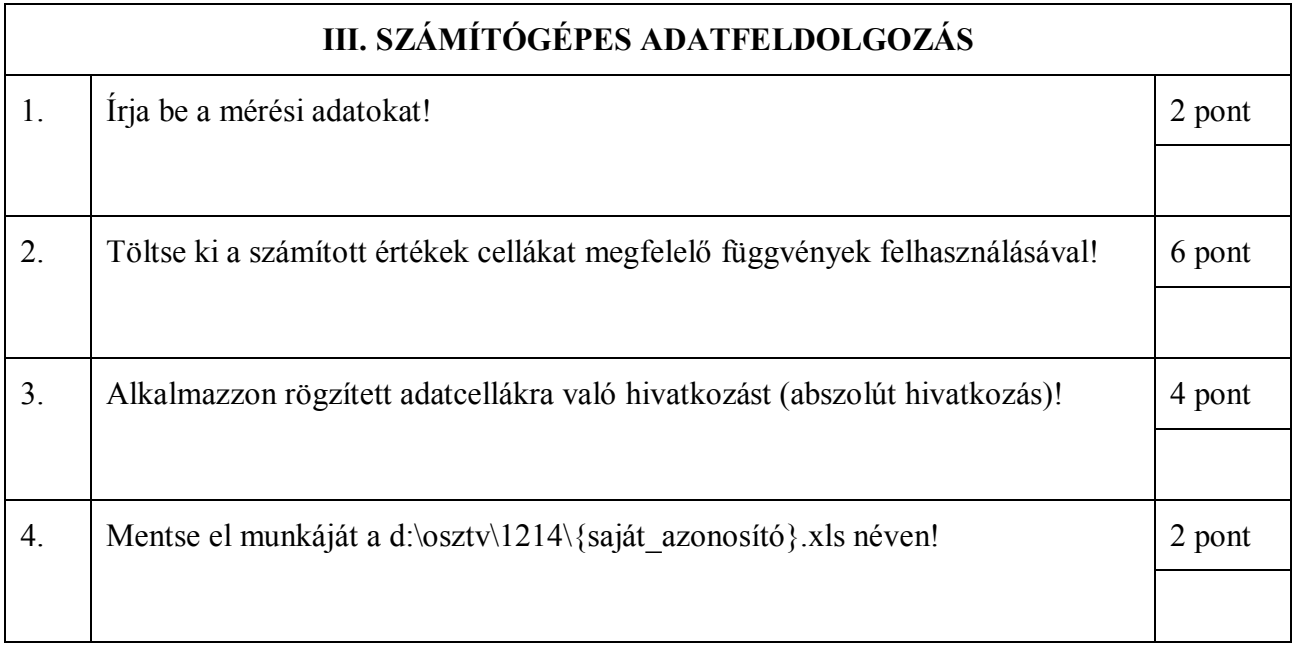